## MEDIUM-FI PROTOTYPING

Addison, Joanne, Katherine, SunMi

# but first... an important announcement

## Picks Spiel

#### PROBLEM-SOLUTION OVERVIEW

People are searching for a better way to learn about the lifestyles of the people they like, admire, and respect.

Spiel helps users **tell stories about their favorite discoveries**. It provides a simpler, more elegant, and more personal platform that allows people to **discover new interests** through **people-centric product recommendations** and be inspired by the lifestyles of **people they admire**.

#### MISSION · VALUE PROPOSITION

## Connect to people by sharing stories through your favorite discoveries

#### **Tasks**

Learn about the lifestyles of people you admire.\*

MEDIUM

Inspire others with your new finds and stories.\* **COMPLEX** 

Share interesting spiels with your other social networks. **SIMPLE** 

\*changed from low-fi

# **MAJOR** DESIGN CHANGES

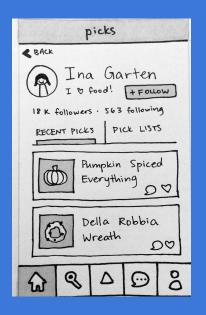

Original sketch of profile screen

How do we **reduce confusion** about "pick lists" and offer a way to **scan by monthly basis** (feature suggested by our tests)?

Just "recent picks" doesn't help discover more about a profile in a new or useful way – it's just an information dump

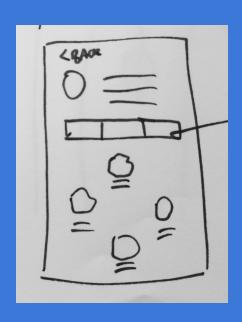

- Discover by month
  - Existing print and video models
- Categories are useful

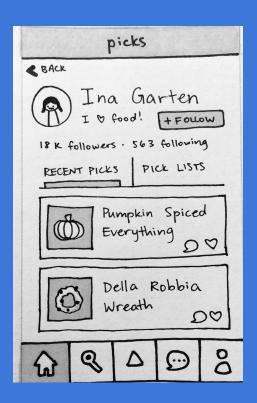

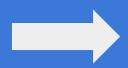

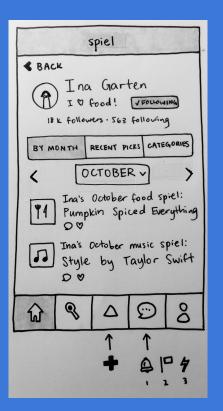

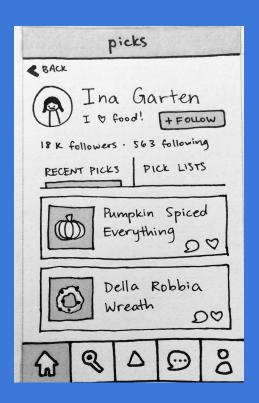

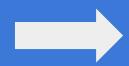

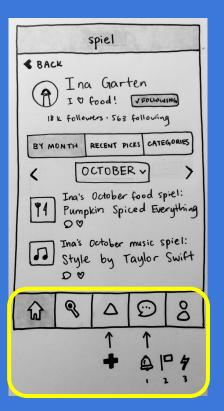

#### 2. Can users search for anything they want?

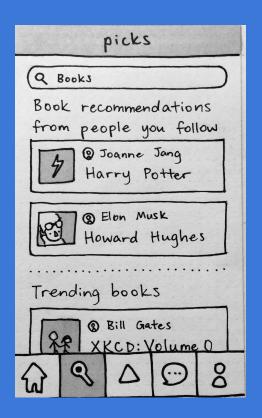

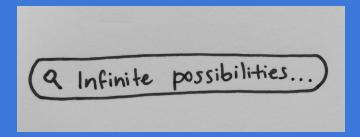

#### 2. Can users search for anything they want?

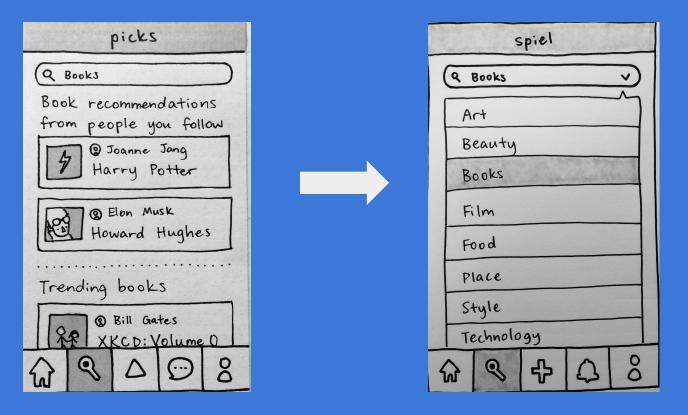

#### 3. Does the mental model of categories change?

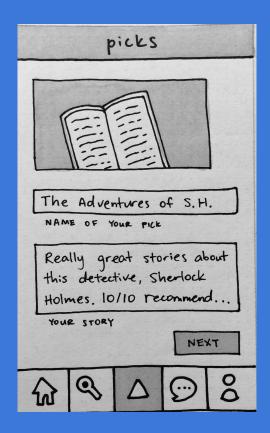

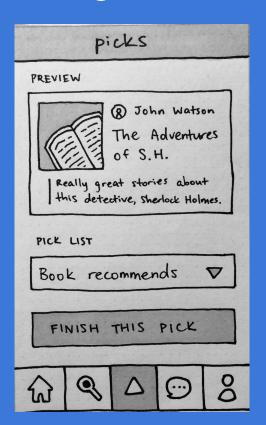

#### 3. Does the mental model of categories change?

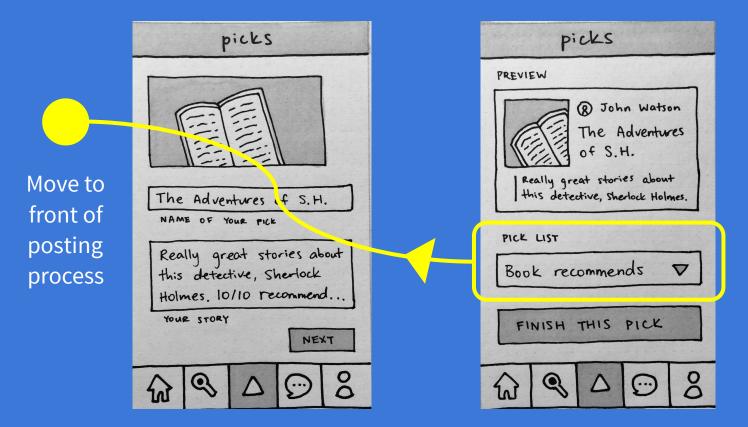

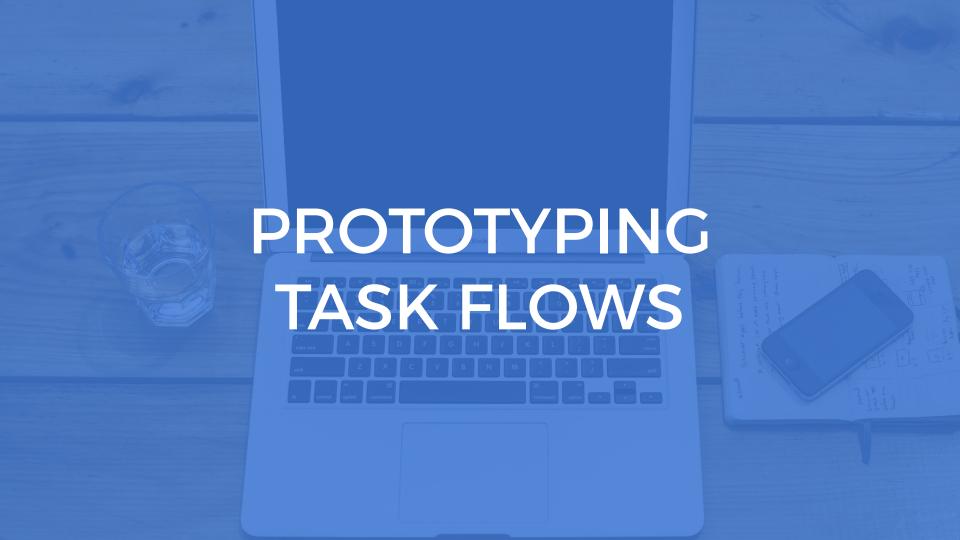

#### What the Sketch file looked like...

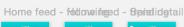

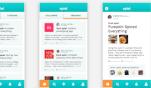

User profile - Castoparfile - September

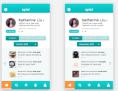

User profile - Wastoperfsevit Steptentber switch months

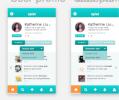

My profile Discover - fin Discover - ch Discover - ch Disc

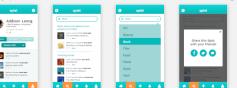

Posting - intr@estingn- choloeistingin additionationgtenholoeistingingtenholoeistingingingtenholoeistingingtenholoeistingingtenholoeistingingtenholoeistingingtenholoeistingingtenholoeistingingtenholoeistingingingtenholoeistingingtenholoeistingingtenholoeistingingtenholoeistingingtenholoeistingingtenholoeistingingingtenholoeistingingtenholoeisti

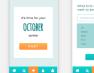

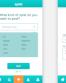

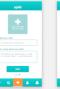

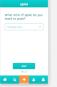

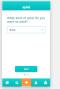

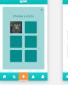

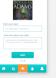

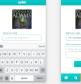

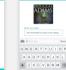

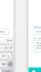

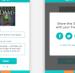

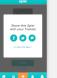

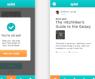

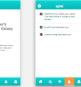

#### 1. Learn about the lifestyles of people you admire.

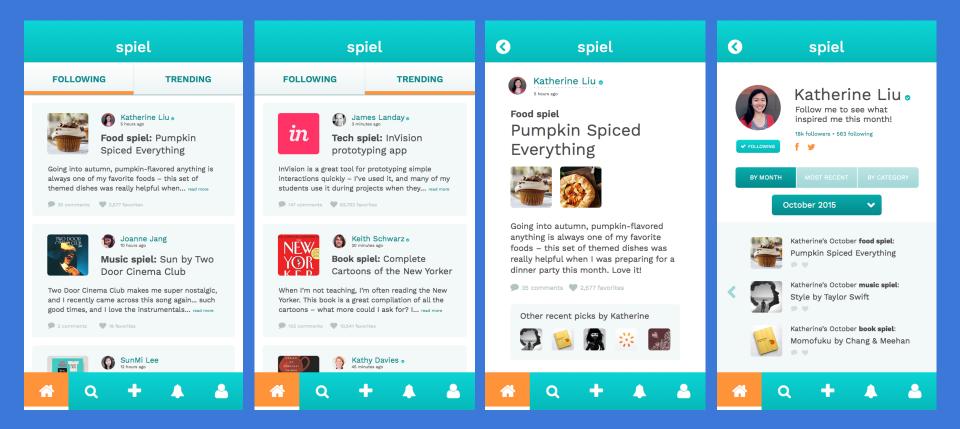

#### 1. Learn about the lifestyles of people you admire.

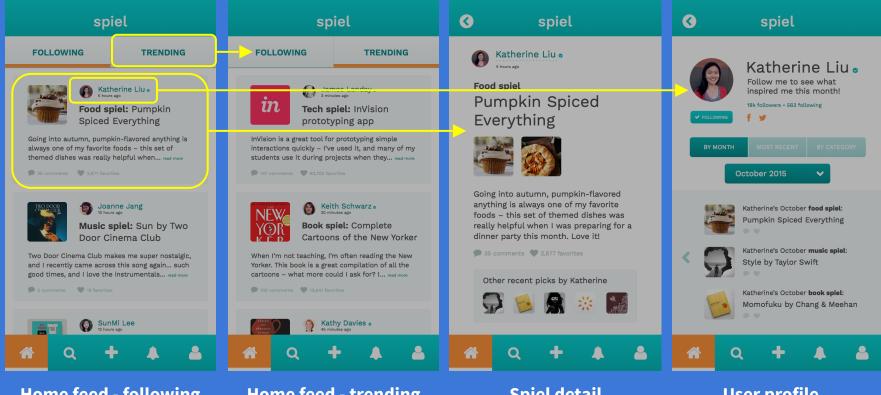

Home feed - following

**Home feed - trending** 

**Spiel detail** 

**User profile** 

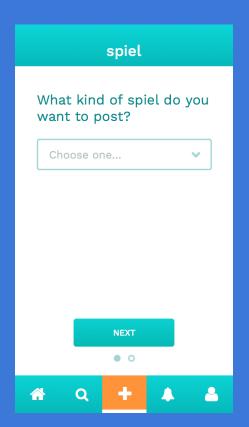

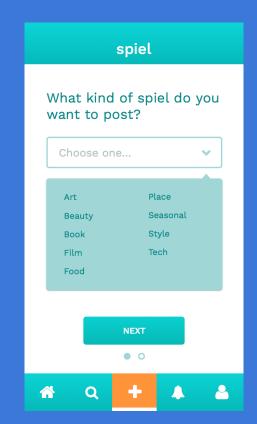

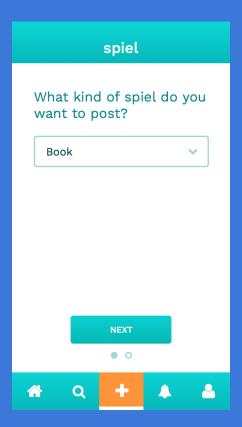

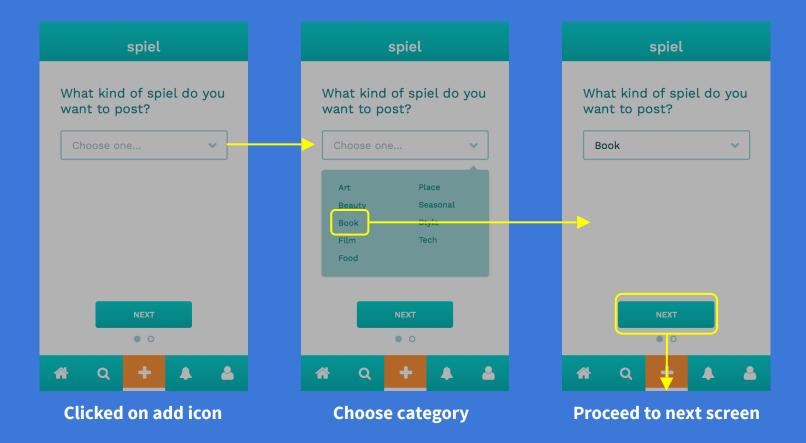

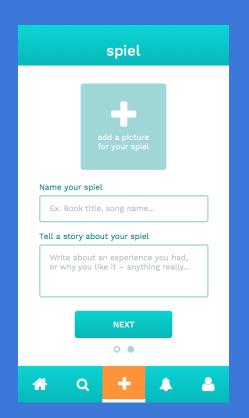

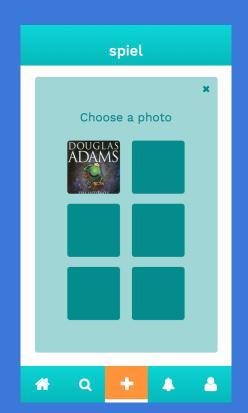

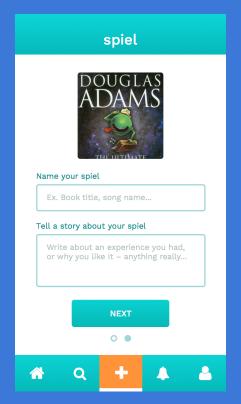

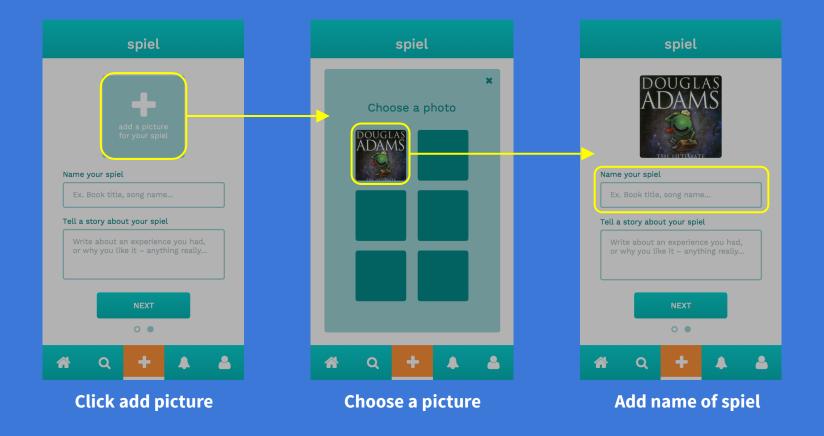

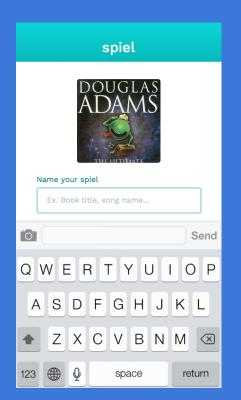

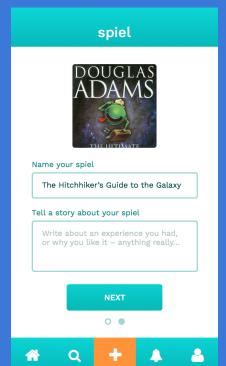

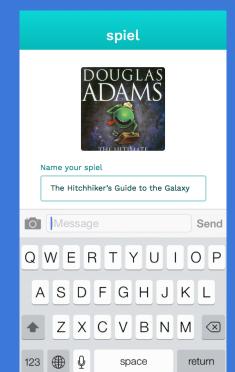

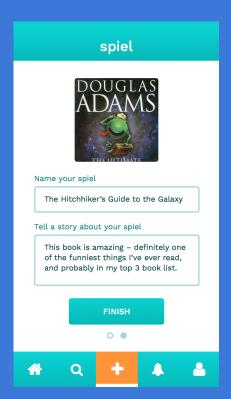

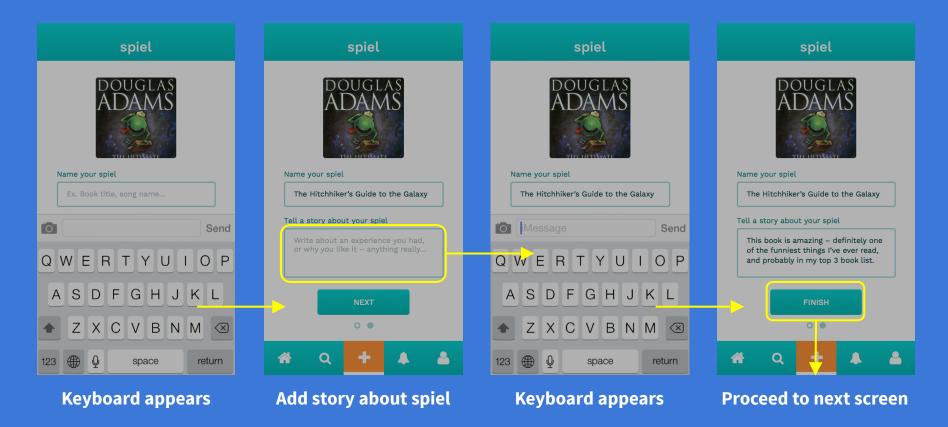

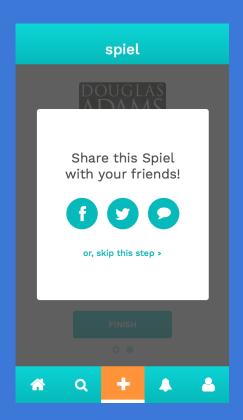

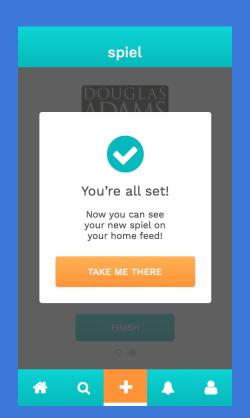

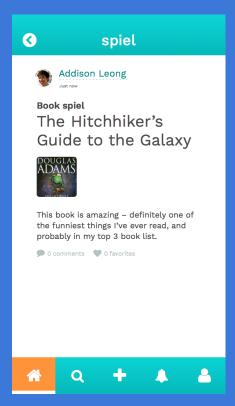

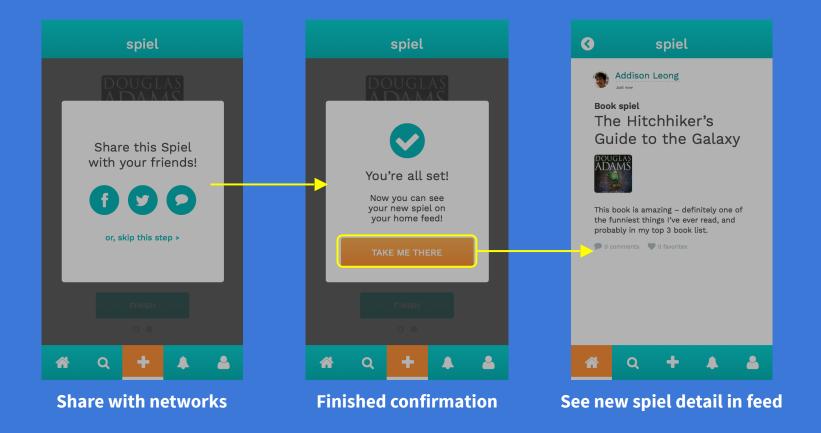

#### 3. Share interesting spiels with your other social networks.

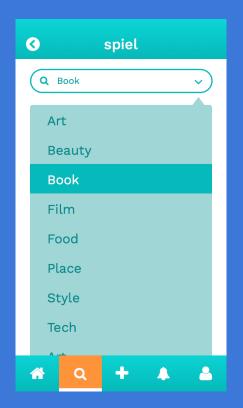

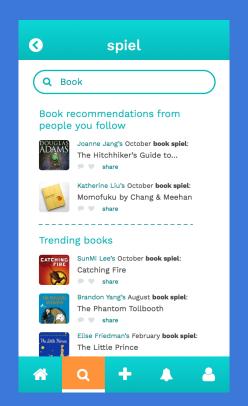

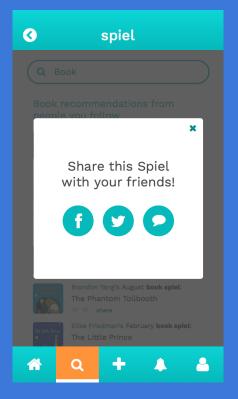

#### 3. Share interesting spiels with your other social networks.

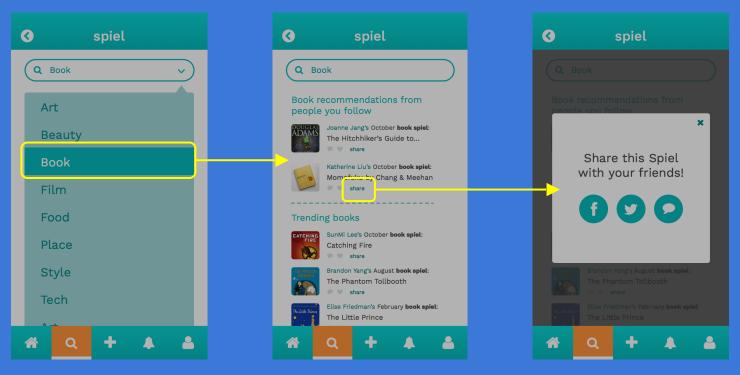

**Select category in Discover** 

Click to share a spiel

**Share with other networks** 

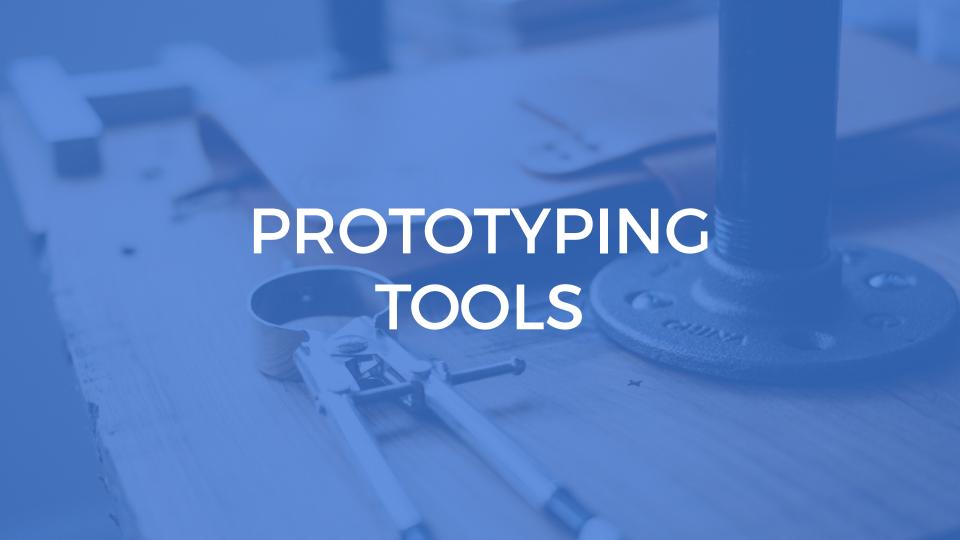

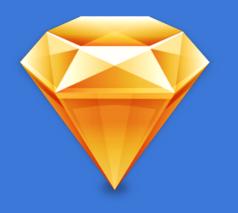

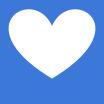

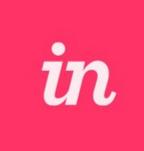

Sketch

**InVision** 

#### **Process**

- Revisions of sketches based on feedback from last week! (pen and paper)
- Designing medium-fi in grayscale for hierarchy (Sketch)
- Adding color and making revisions (Sketch)
- Adding interaction (InVision)

#### Sketch

#### **HELPED**

- Quick to learn, WYSIWYG building
- Integrated with InVision
- Symbols and styles

#### **DID NOT HELP**

 Not collaborative – worked on separate documents

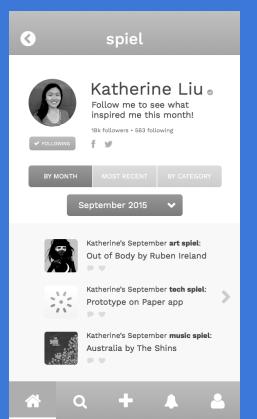

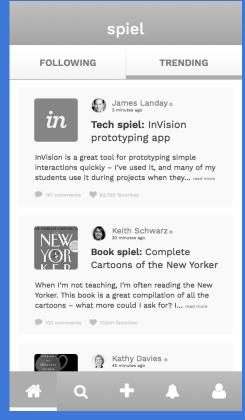

#### **InVision**

#### **HELPED**

- Helpful features like applying a hotspot template to all screens
- Easy import to an iPhone background

#### DID NOT HELP

- Did not account for top bar in prototype
- Hard to keep track of which screen are linked

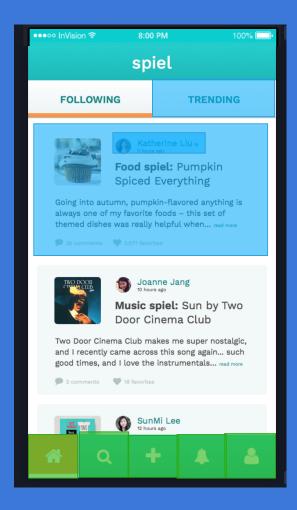

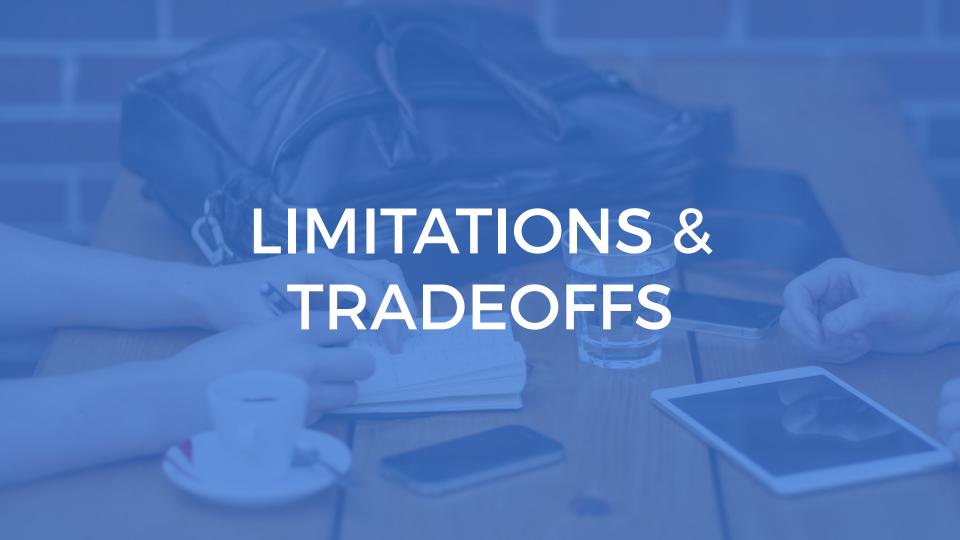

### LIMITATIONS & TRADEOFFS

## Left out certain app features

- User settings
- Only view-by-month, toggle is static

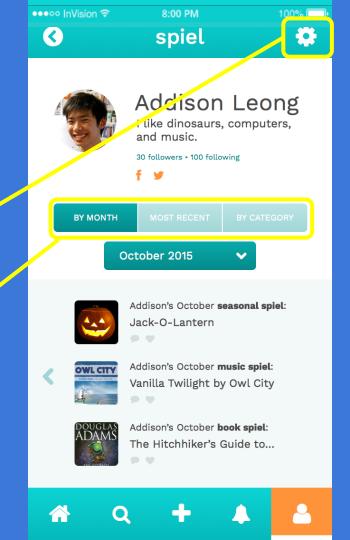

### LIMITATIONS & TRADEOFFS

## Looks like a real app, but limited by tools

No scrolling

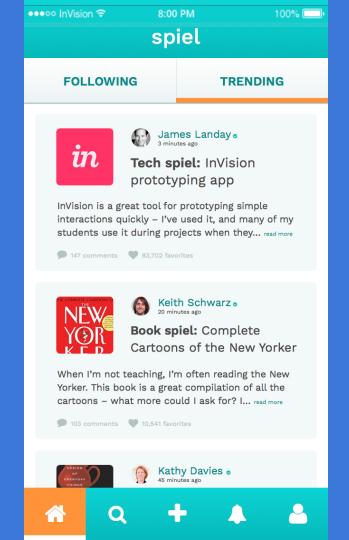

## HAND-CODED FEATURES

### HAND-CODED FEATURES

- Users cannot create a post freely, we have preset information in place
- Text information,
   photos, and search
   terms were autofilled
   and pre-defined

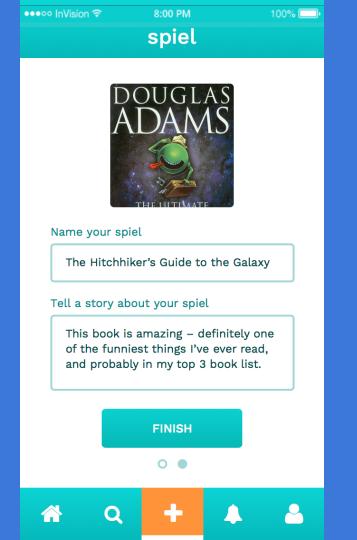

## Find our website, prototype (with additional screens!) at

### stanford.io/1XD6DVX